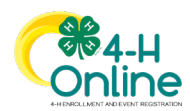

# **Volunteer Enrollment**

### **Changing Clubs/Units and Projects**

When a returning 4-H volunteer enrolls, they select the roles in which they will volunteer for the year. Unit Volunteers designate which clubs/units they will lead. Project Volunteers identify which 4-H projects they will lead or coach for a 4-H club/unit or for the local or state 4-H program.

Over the course of the year, a volunteer may wish to change their club/unit or project affiliation. A 4-H volunteer may make changes to their **approved** enrollment by logging in to their 4-H Online member profile and updating their club/unit membership and projects.

4-H volunteers may make the following changes to their approved enrollments:

- Unit Volunteers may request to volunteer with a 4-H club or unit in their family county.
- Project Volunteers may add or drop projects from their enrollment.

4-H volunteers cannot change their volunteer role(s) or add clubs/units from another county to their own enrollments. These actions must be performed by a 4-H Online Manager at the local 4-H office.

Enrollment club/unit and project changes may be made by 4-H volunteers up to the cutoff date designated by the local 4-H office. After that date, volunteers may ask their 4-H Online Manager to make club/unit or project changes for them.

# **Adding a 4-H Club or Unit from your Family County**

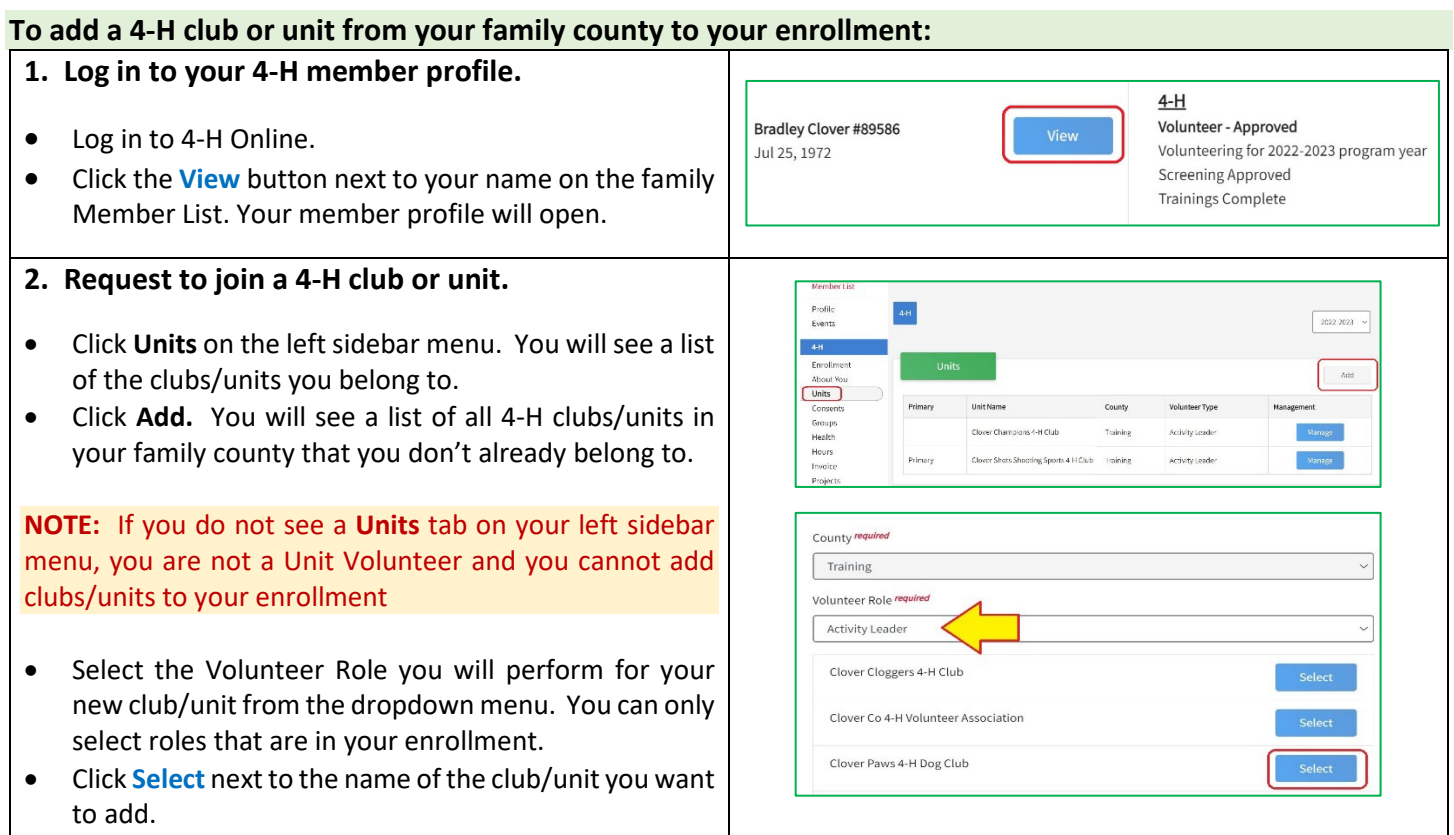

University of Maryland programs, activities, and facilities are available to all without regard to race, color, sex, gender identity or expression, sexual orientation, marital status, age, national origin, political affiliation, physical or mental disability, religion, protected veteran status, genetic information, personal appearance, or any other legally-protected class.

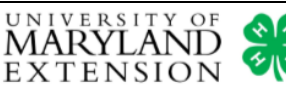

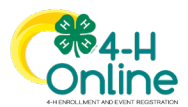

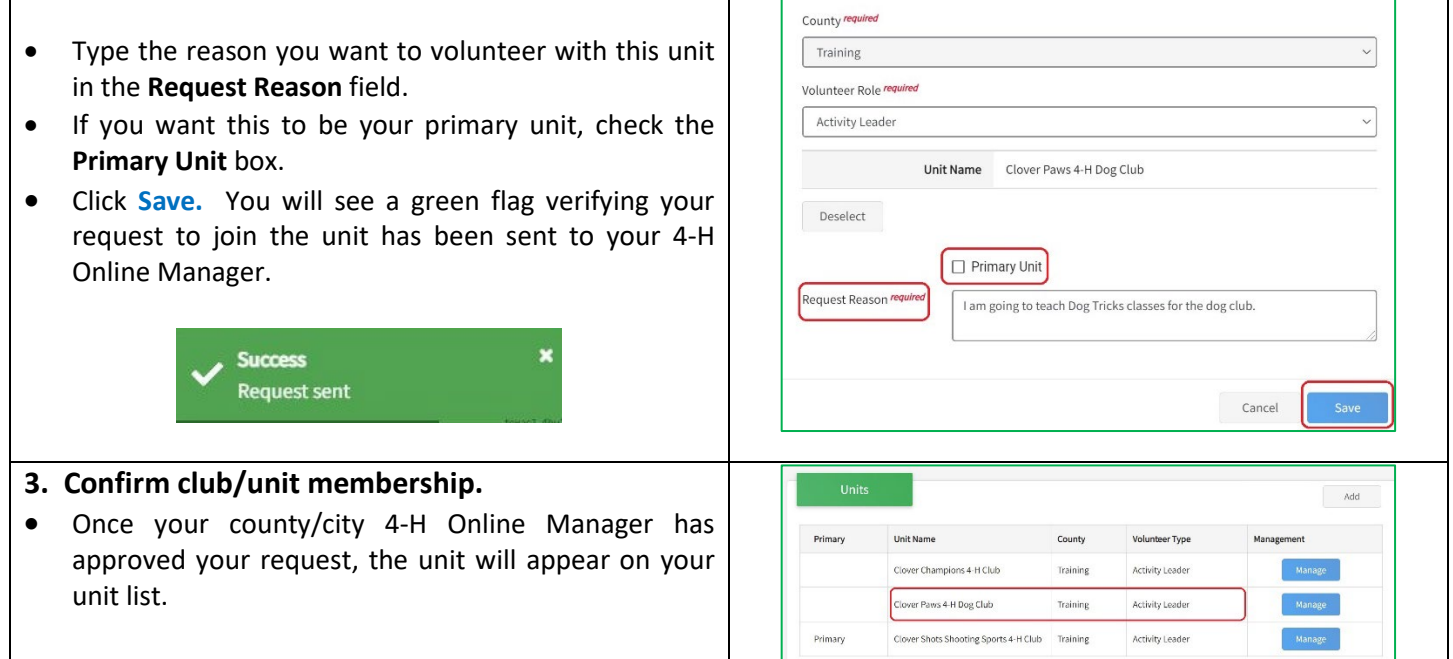

# **Adding a 4-H Club or Unit from Another County**

If you want to volunteer with a club/unit in **another county**, contact your local 4-H Educator. They will need to verify you have the appropriate volunteer roles and position descriptions for your involvement in the other county's 4-H program. They can also update your enrollment to reflect your volunteer service in multiple 4-H programs.

#### **Dropping a 4-H Club/Unit**

If you are no longer volunteering with a 4-H club/unit, contact your local 4-H office. A 4-H Online Manager can remove the club/unit from your enrollment.

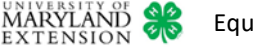

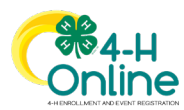

#### **Adding or Dropping a 4-H Project**

The State 4-H program project cutoff date is **June 30.** Your county/city 4-H program may have a different cutoff date based on exhibitor eligibility in local fairs or contests. Contact your local 4-H office to find out what your 4-H program's cutoff date is.

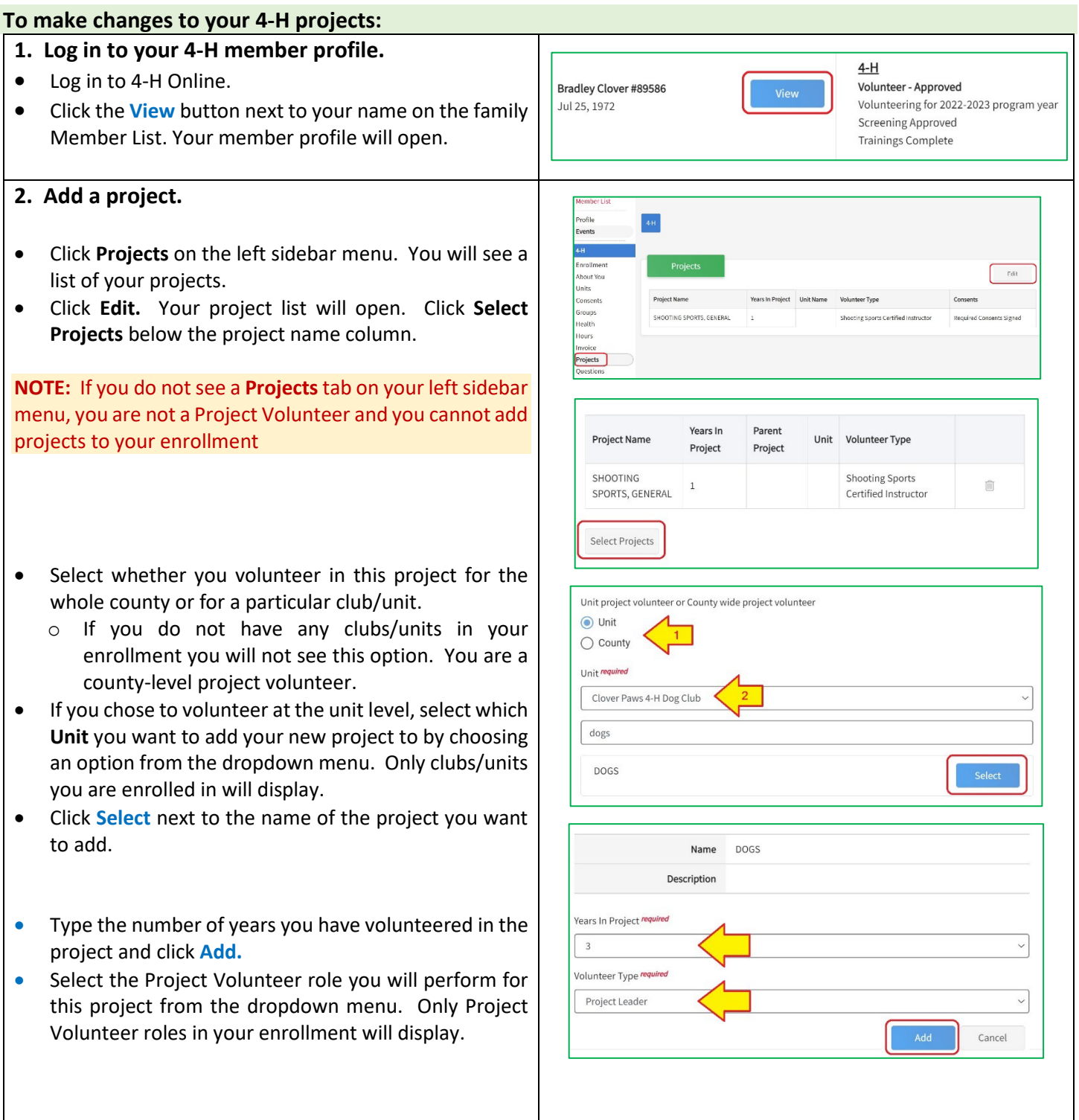

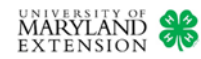

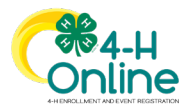

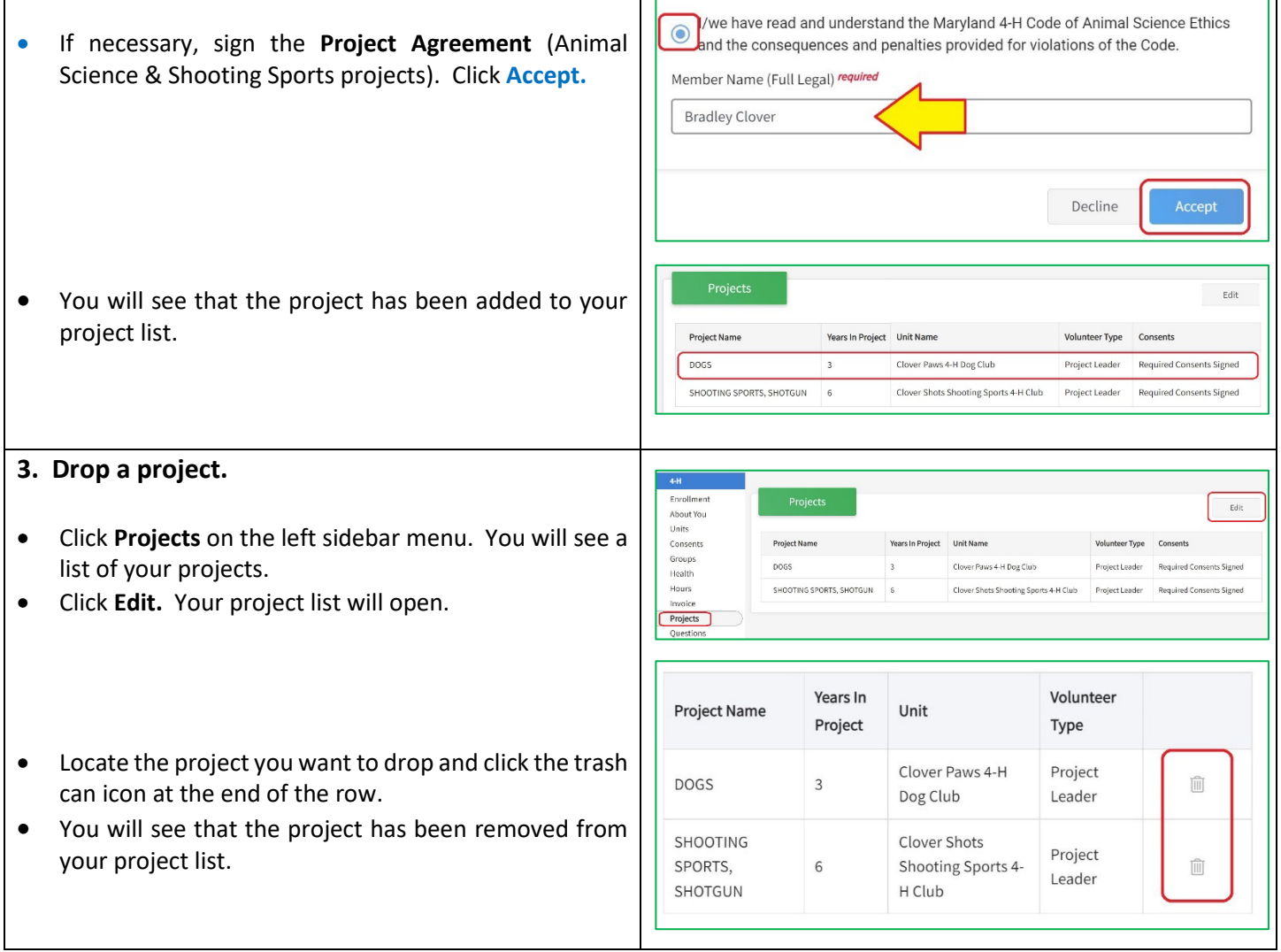

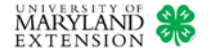